## **DAFTAR BAGAN**

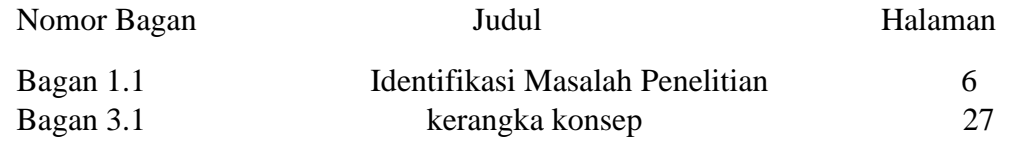